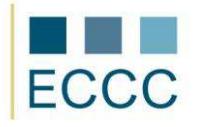

## **ECCC SYLLABUS**

MODULE: IT M8 BUSINESS GRAPHIC

LEVEL: ADVANCED  $(C)$ 

A range of exam in the module contains all tasks from medium level **(B)** plus competences pointed out below.

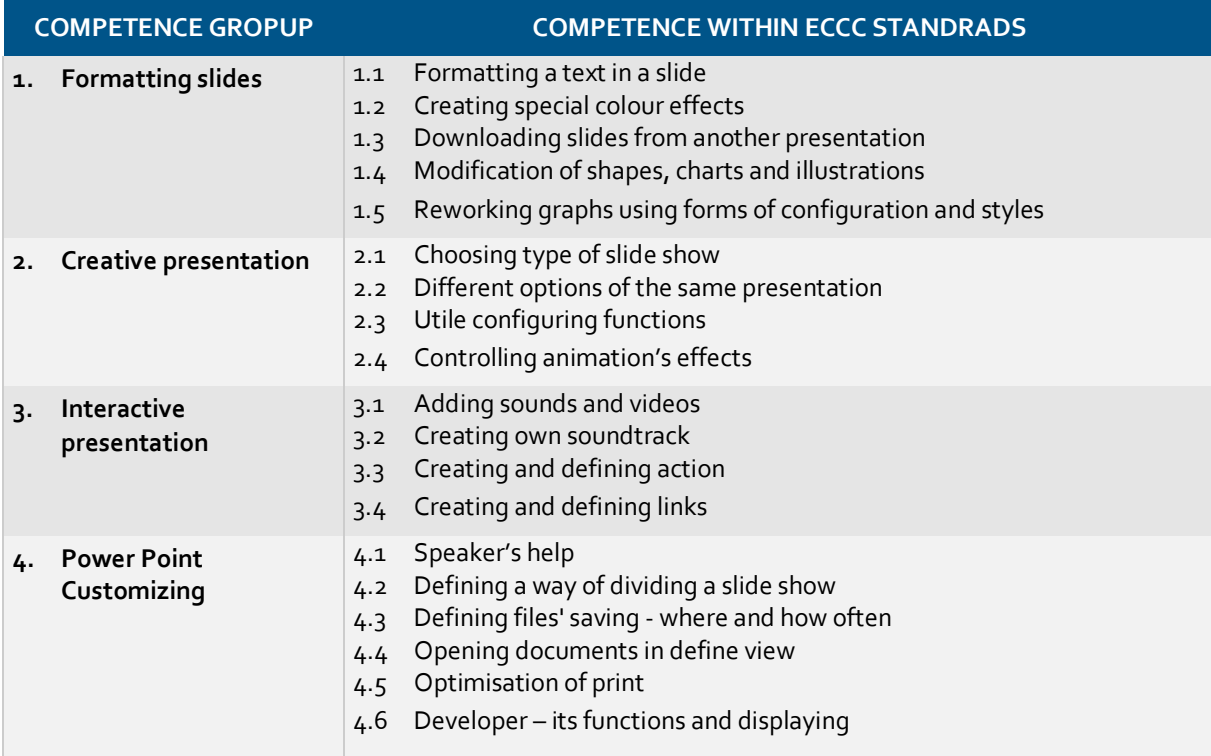